# Manis Iteritas Patchbook

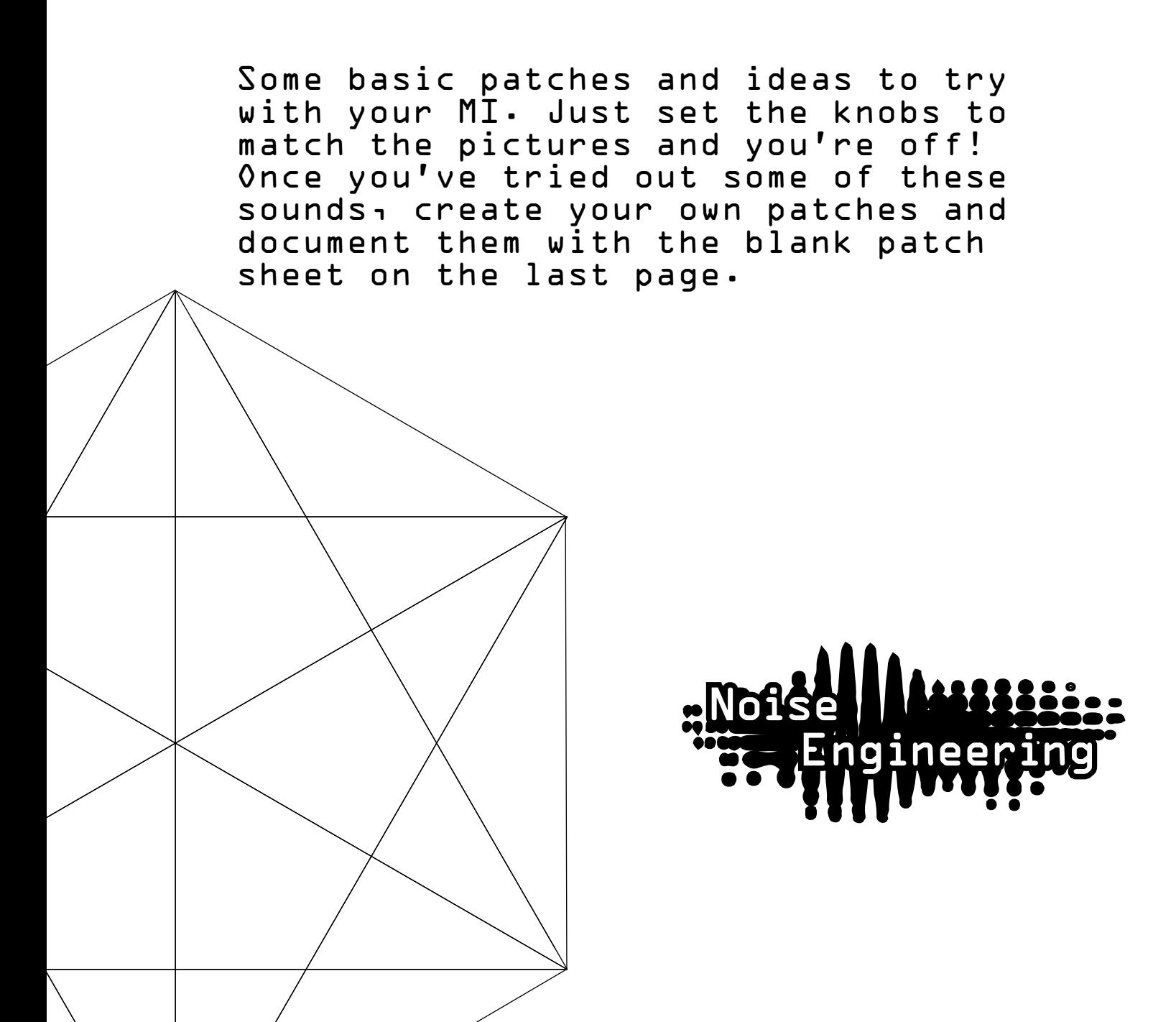

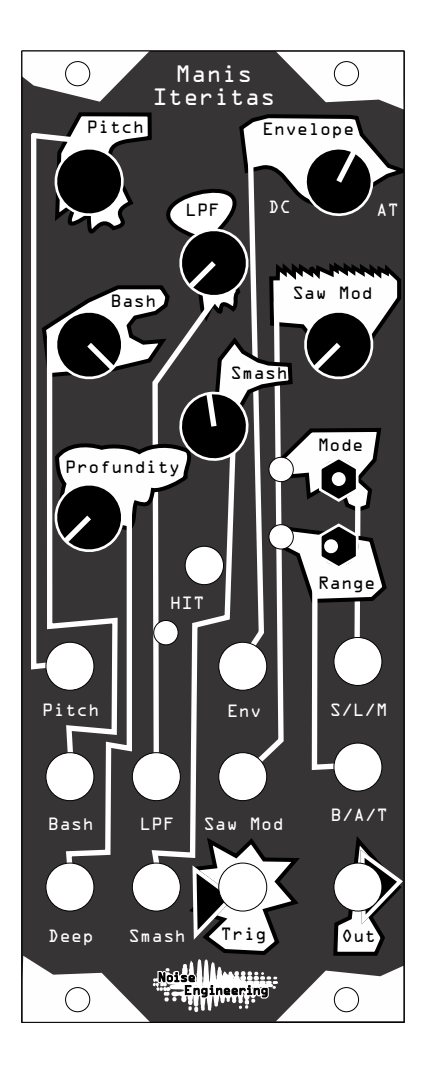

#### "That" sound

The type of sound Manis Iteritas is known for.

Patch your trigger to Trig, and Out to your mixer. Patch a pitch CV sequence to Pitch. Sounds great tuned low or high. Add some modulation for noisy, aggressive fun.

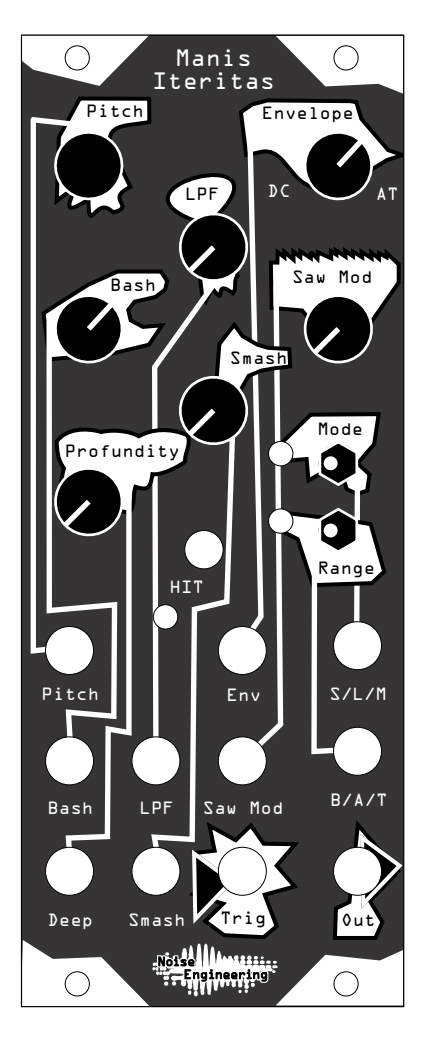

### Synth Bass

A simple, subby bass. Always a good thing to have.

Patch your trigger to Trig, and Out to your mixer. Patch a pitch CV sequence to Pitch. Sounds great tuned low or high.

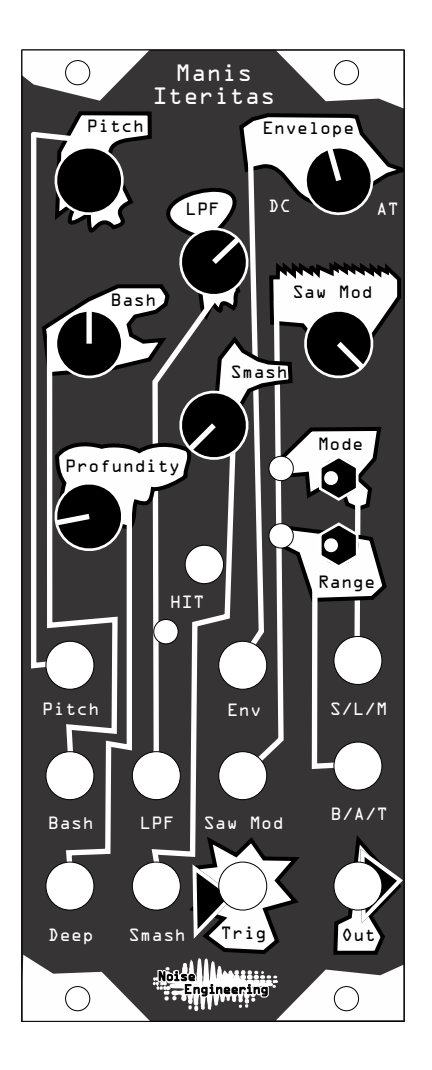

## Crunchy Lead

Interesting leads can be hard to come by. MI has you covered!

Patch your trigger to Trig, and Out to your mixer. Patch a pitch CV sequence to Pitch. For extra fun, patch another trigger pattern to Env to create accents!

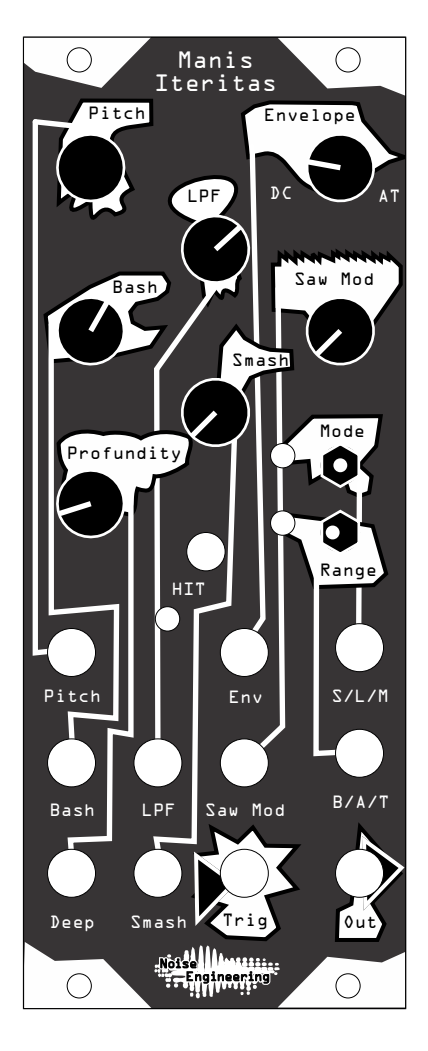

# Kick-ish

MI can do interesting percussion too!

Patch your trigger to Trig, and Out to your mixer. Best for industrial patches.

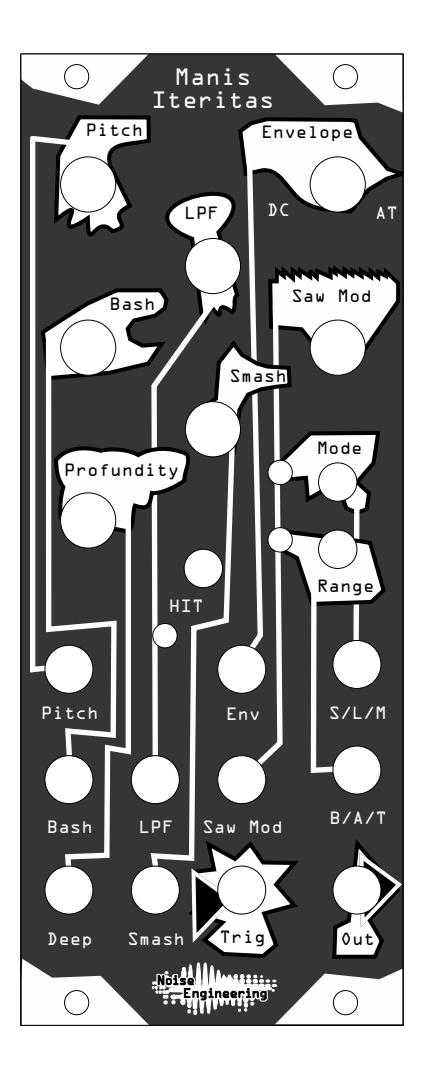

Name: Notes:

#### Notes: Name:

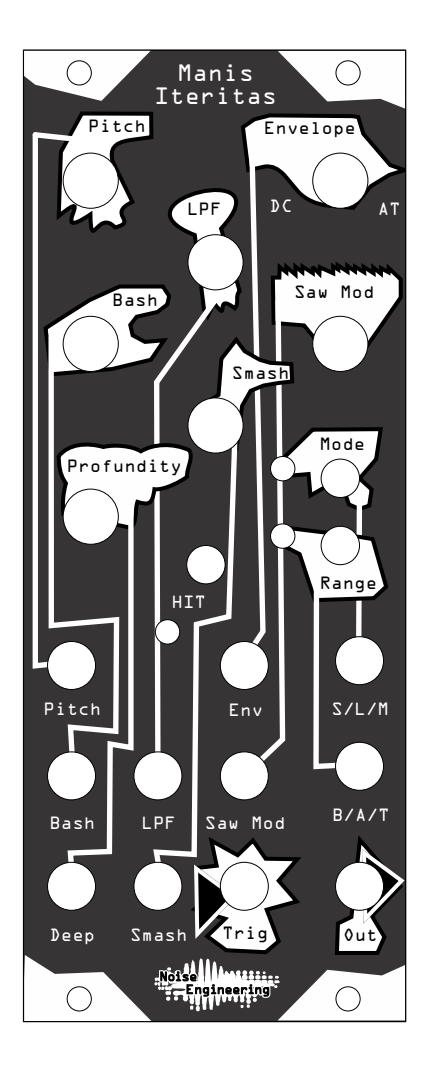